SPONSORED BY THE

**Federal Ministry** of Education and Research

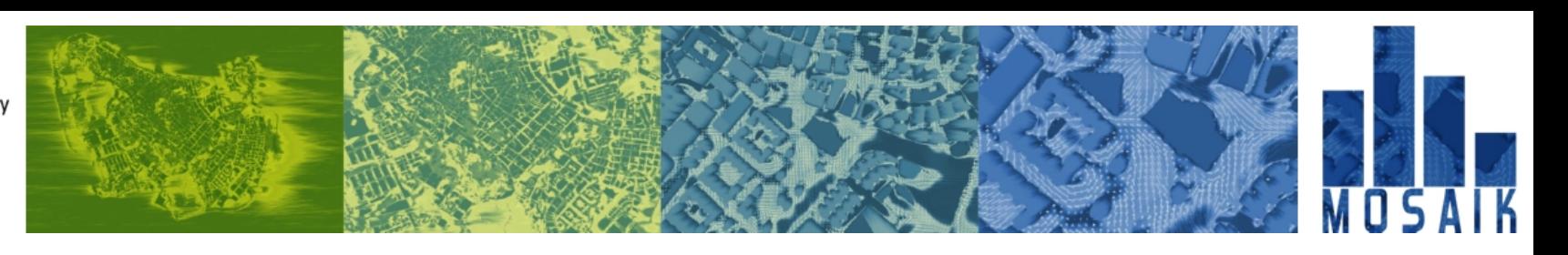

# **PALM-4U Crashcourse**

**F. Kanani-Sühring**

# **Definition of simulation setups**

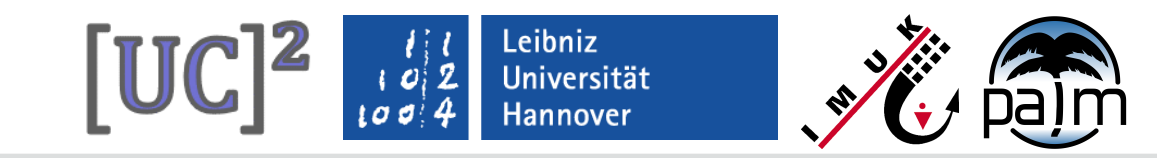

# **Content**

- Overview of input files
- PALM Input Data Standard (PIDS)
	- **static driver (e.g. building-height data)**
	- dynamic driver (e.g. large-scale forcing)
- Input data requirements
- Description of input files using the example of Berlin test simulation

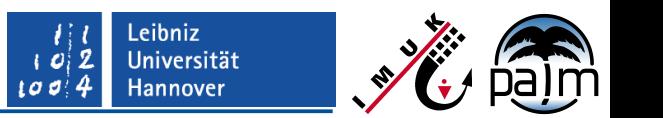

# **Overview of input files (I-a)**

- Input parameter files (FORTRAN namelists) for
	- initial run (<jobname>\_p3d)
	- restart run (<jobname>\_p3dr)

```
&inipar nx = 191, ny = 191, nz = 192, 
        dx = 1.0, dy = 1.0, dz = 1.0,
         dz_stretch_level = 2000.0, 
         initializing_actions = 'inifor',
        ug surface = 0.0,
         vg_surface = 1.0,
         humidity = .T., 
         topography = 'read_from_file',
         .... /
&d3par end_time = 3600.0,
         .... /
```
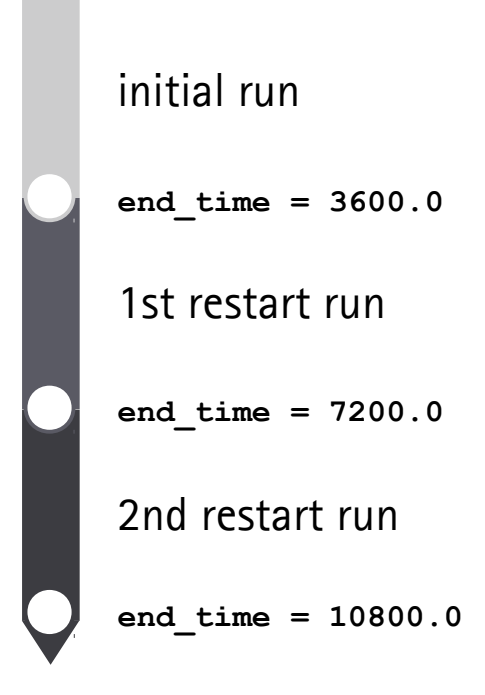

Leibniz Universität **Hannover** 

# **Overview of input files (I-b)**

Input parameter files (FORTRAN namelists) for

- initial run (<jobname>\_p3d, <jobname>\_p3d\_N02...N03...etc.)
- restart run (<jobname>\_p3dr, <jobname>\_p3dr\_N02...N03...etc.)

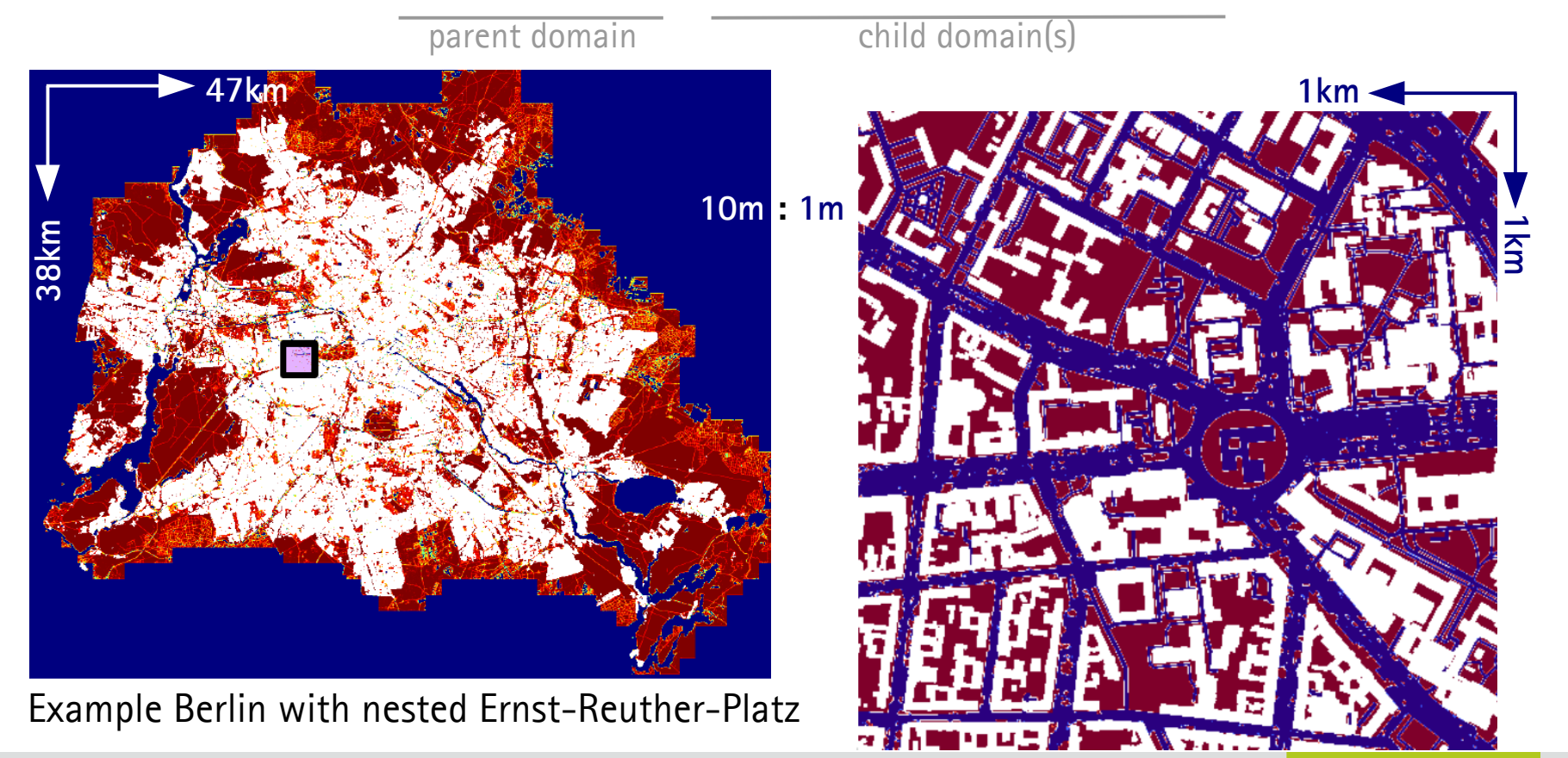

PALM-4U Crashcourse, 1-2 March 2018, IMUK-LUH, Hannover

Leibniz<br>Universität

Hannover

 $[UC]^2$ 

# **Overview of input files (II-a)**

- Drivers (NetCDF files, created according to PIDS)
	- static displayed range: 10 to 70 m (e.g. building height) Current: (i=2, j=13) 20 (x=25, y=135) Delay: 10 Opts Quit 44 Edit  $\overline{?}$  $\Rightarrow$  $M X4$ helix  $InvP$  $Inv C$ Linear<sup>1</sup> Axes Range **Bi-lin** Print **m** <jobname>\_static Var: retation par buildings 3D suildinas 2D surface fractio building pars **10** Name: Min: Current: Max: Units: Dim: **m** 955 **100m :** 955  $\boldsymbol{\times}$   $\circ$  $\circledcirc \circledcirc \circledcirc$  $|\vec{=}$ **10** Var: af area densi: vegetation pars **0** buildings 2D buildings 3D **m** <jobname>\_static\_N02 surface\_fraction building\_pars Dim: Name: Min: Current: Max: Units:  $0.5$ ٠Y٠ 192.5 0.5 -X-192.5

**1km**

Leibniz

Universität Hannover

 $[UC]^2$ 

# **Overview of input files (II-b)**

- Drivers (NetCDF files, created according to PIDS)
	- dynamic (processed by INIFOR based on COSMO-DE data) e.g. large-scale forcing of potential temperature, left boundary

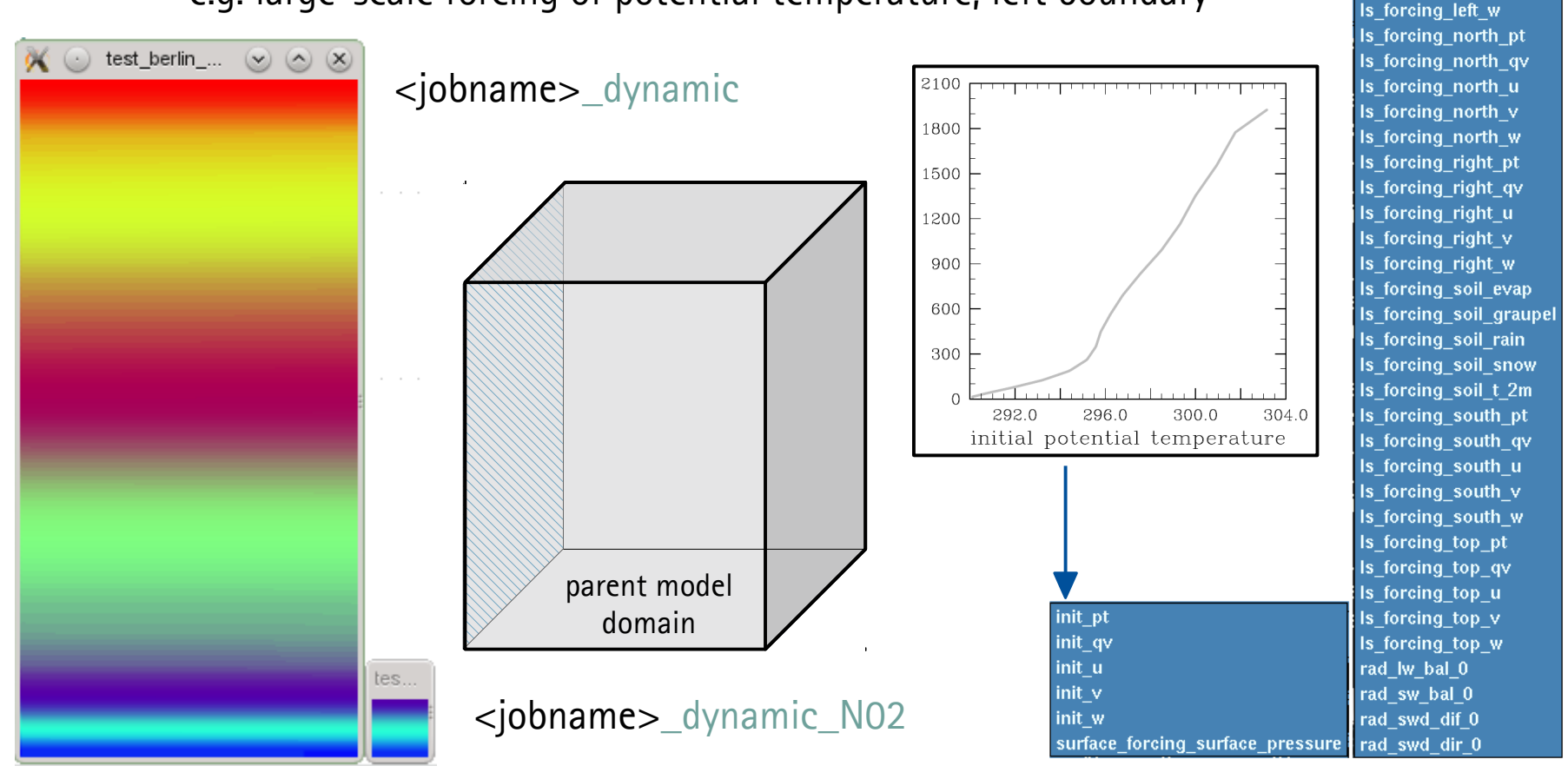

PALM-4U Crashcourse, 1-2 March 2018, IMUK-LUH, Hannover

Leibniz

Universität Hannover

> init soil m init soil t Is\_forcing\_left\_pt Is forcing left qv Is forcing left u Is forcing left v

 $[UC]$ <sup>2</sup>

![](_page_6_Picture_1.jpeg)

# **Overview of input files (III-a)**

- Two possible radiation schemes:
	- clear-sky
		- calculates short-/longwave radiation fluxes at the surface
		- $\blacksquare$  requires albedo, geographical longitude/latitude, day of year & time of day
	- rrtmg (rapid radiative transfer model, used in weather forecast models)
		- calculates radiative heating rates for each model column (considers clouds/humidity)
		- requires geographical longitude/latitude, day of year & time of day, and optionally different albedos for short-/longwave radiation
		- requires additional libraries & code to be compiled (http://palm.muk.uni-hannover.de/trac/wiki/doc/app/examples/rrtmg)

![](_page_7_Picture_1.jpeg)

## **Overview of input files (III-b)**

- Required input files for **rrtmg** scheme (NetCDF files)
	- <jobname>\_rlw, <jobname>\_rlw\_N02 (Longwave absorption coefficients and other data for RRTMG\_LW k-distribution model)
	- <jobname>\_rsw, <jobname>\_rsw\_N02 (Shortwave absorption coefficients and other data for RRTMG\_SW k-distribution model)

![](_page_8_Picture_1.jpeg)

# **Overview of input files (IV)**

![](_page_8_Figure_3.jpeg)

- p3d, p3d\_N02
- p3dr, p3dr\_N02
- static, static\_N02
- dynamic, dynamic\_N02
- $\blacksquare$  rlw, rlw\_N02
- $\blacksquare$  rsw, rsw $\_$ N02

![](_page_9_Picture_1.jpeg)

### **PALM Input Data Standard (I)**

**PALM Input Data Standard (PIDS) v1.7** (applies to PALM-4U)

#### **General remarks on PIDS**

PIDS defines all possible input parameters for PALM which must be provided for a model run in NetCDF format (version 4 or higher). The number and choice of parameters depends on the setup. This file gives an overview over all possible quantities that can be contained in the input files.

There are three different types of input files: *static, dynamic, radiation*, and *chemistry*, which must ne named (e.g. for a job named my test setup):

my test setup static driver.ne – contains all static information like orography, buildings, and surface classification.

my test setup dynamic driver ne – contains dynamic information for the run, such as time-dependent boundary conditions and the initial state of the atmosphere.

my test setup radiation driver.ne – contains static and dynamic information of radiation properties (trace gas profiles, sky view factors).

my test setup chemistry driver.ne – contains all information on chemical species and emissions.

![](_page_10_Picture_1.jpeg)

# **PALM Input Data Standard (II)**

The origin of the model is the front left corner of the model domain at  $(z=0,y=0,x=0)$ .

Missing definitions:

- Virtual measurements
- Multi-agent-system parameters
- Radiation quantities (initial profiles for RRTMG, sky view factors, ...)

#### General remarks on surface classification

### ? Which data is available ?

The surface classification in PALM follows a three-step approach. First, a bulk land surface and soil classification is set. In a second step (when more detailed information is available), this classification is partly overwritten for each location (y,x). For buildings it is possible to prescribe explicit properties for single surface elements (step three). Surface types must be specified according to PIDS for each individual pixel with location  $(y,x)$ . Missing values are not allowed for the bulk classification and mismatch of settings is checked by PALM internally.

![](_page_11_Picture_1.jpeg)

# **PALM Input Data Standard (IV)**

#### **Global attributes:**

(char) Conventions (char) data content (char) source (char) location (char) site (float) origin  $x$ (float) origin y (float) origin z

![](_page_11_Picture_5.jpeg)

(float) origin lat

(float) origin lon

(float) rotation angle

(char) references (char) comment

Climate and Forecast

"CF-1.7" - NetCDF convention. Text (max. 12 chars, see tables A1,A2) Text e.g. "Berlin", name of city or region  $. PALM''$ e.g.  $.549020.0$ ", reference easting in m (UTM) e.g. "5802436.0", reference northing in m (UTM)

e.g. "57.f", reference height in m above sea level after DHHN2016.

"52.37f", in degrees north. Defines the lower left corner  $(y, x)$  of the model domain "9.72f", in degrees east. Defines the front left corner  $(y,x)$  of the model domain "0.0f" - clockwise angle of rotation in degrees between North positive y axis and the y axis in the data Citations if required and useful Miscellaneous information about the data or methods to produce it

(float) palm version  $\qquad \qquad$  e.g.  $.5.0$ " to allow compatibility checks

Page

![](_page_12_Picture_1.jpeg)

# **PALM Input Data Standard (V)**

#### Coordinate variables:

![](_page_12_Picture_25.jpeg)

PALM-4U Crashcourse, 1-2 March 2018, IMUK-LUH, Hannover

![](_page_13_Picture_1.jpeg)

### **PALM Input Data Standard (VI-a)**

#### Topography variables:

Topography can consist of the terrain height, artifical constructs (e.g. buildings), and vegetation on the terrain

#### [static]  $orography_X(y, x)$

description: terrain height in m above mean sea level.

type: NC FLOAT

#### coordinates:

- y-position (in m) V
- x-position (in m) x

#### attributes:

(char) long name (char) res orig (char) source (char) units  $(float)$  FillValue  $= -9999.9f$ (char) grid mapping

#### "orography"

Original resolution of the data in m Data source, e.g. "satellite data"

- $=$  " $m^u$
- 
- (char) coordinates  $= E UTM N UTM$  lon lat"
	- $=$  "crsUTM:  $E_U$ TM N\_UTM crsETRS: lon lat"

![](_page_14_Picture_1.jpeg)

### **PALM Input Data Standard (VI-b)**

```
[static] buildings X ([z], y, x)
      description: building topology or building height, depending on setting of
                    attribute \log z = 0 m refers to origin z.
      type: NC FLOAT (for \log a = 1), NC BYTE (for \log a = 2),
      coordinates:
                    z-position (in m) (\text{lod} = 2 \text{ only})z
                    y-position (in m)
             V
                    x-position (in m)
             x
      attributes:
             (integer) lod Level of detail (1,2)
                           \log = 1surface-mounted buildings (no holes),
                                         the variable provides building heights in m
                           \mathsf{lod} = 23D-topology, the variable provide either 1b
                                         (building) or 0b (no building)
              (char) long name "buildings"
              (char) res_orig   Original resolution of the data in m
             (char) sourceData source, e.g. "satellite data"
             (float/byte) _FillValue
                                               = -9999.9f (lod = 2 only) or -127b (lod =
                                                2 only);
                                               missing values
```
![](_page_15_Picture_1.jpeg)

Surface classification data (level 1, unresolved)

[static] vegetation\_type  $(y, x)$ [static]  $building_type(y, x)$ 

[static]  $powerment_type(y, x)$ 

[static] water\_type  $(y, x)$ [static]  $soil\_type$  ([zsoil,]  $y, x$ )

![](_page_15_Picture_78.jpeg)

![](_page_15_Picture_79.jpeg)

select one of these types for each

 $[UC]$ 

![](_page_15_Picture_10.jpeg)

### **PALM Input Data Standard (VII-b)**

#### Surface classification data (level 2, unresolved)

![](_page_16_Picture_44.jpeg)

![](_page_16_Picture_45.jpeg)

![](_page_16_Picture_46.jpeg)

 $\sim$   $\sim$  $\sim$   $-$ 

a a

a a

![](_page_16_Picture_8.jpeg)

### **PALM Input Data Standard (VII-c)**

Surface classification (level 3, resolved vegetation)

[static] *leaf\_area\_density (zlad, y, x)* 

[static] basal\_area\_density (zlad, y, x)

[static] root\_area\_denstty\_lad (zsoil, y, x)

[static] building\_surface\_pars (nbuilding\_surface\_pars,s)

Required level of detail depends on the question, and level of detail depends on the data availability. ? ? ?

![](_page_17_Picture_54.jpeg)

![](_page_17_Picture_11.jpeg)

![](_page_18_Picture_1.jpeg)

# **PALM Input Data Standard (VIII)**

Initialization data

#### [dynamic] init\_atmosphere\_Y (z, [y], [x])

description: Initialization of prognostic variables. Y can be:

![](_page_18_Picture_47.jpeg)

### [dynamic]  $Is$  forcing  $Y$  (time,  $z$ )

description: Large-scale forcing data via profiles of tendencies (requires cyclic boundary conditions). Y can be as follows:

![](_page_18_Picture_48.jpeg)

PALM-4U Crashcourse, 1-2 March 2018, IMUK-LUH, Hannover

# **Input data requirements**

Required level of detail depends on the question, and level of detail depends on the data availability.

General remarks:

- see PIDS
- Input data required for parent and child domain in respective resolutions
- Quality of simulation results increases with quality of information about land/urban surface element's properties

What we have so far:

Available data for Berlin (10m and 1m, N-S):

- Building height m.
- Building id
- **Building type**
- Leaf area index (summer)
- Pavement type
- Street crossings
- Street type
- Terrain height
- Tree type, age, crown diameter, height, species, trunk diameter
- Vegetation on roofs
- Vegetation type
- $\blacksquare$  Water type

![](_page_19_Picture_23.jpeg)

![](_page_19_Picture_24.jpeg)

? ? ?

Universität **Hannover** 

![](_page_20_Picture_1.jpeg)

### **Description of input files using the example of Berlin test simulation (I)**

Overview of <jobname>\_p3d parameter file

![](_page_20_Picture_90.jpeg)

Documentation of parameters: palm.muk.uni-hannover.de/trac/wiki/doc/app/par

PALM-4U Crashcourse, 1-2 March 2018, IMUK-LUH, Hannover

![](_page_21_Picture_0.jpeg)

![](_page_21_Picture_1.jpeg)

### **Description of input files using the example of Berlin test simulation (II)**

The namelists: nestpar (only for parent domain)

![](_page_21_Picture_42.jpeg)

![](_page_22_Picture_1.jpeg)

### **Description of input files using the example of Berlin test simulation (III)**

The namelists: inipar (Initialization parameters)

```
&inipar nx = 95, ny = 95, nz = 192,
        dx = 10.0, dy = 10.0, dz = 10.0,
        initializing_actions = 'inifor',
        humidity = .T., 
        topography = 'read_from_file',
        day_of_year_init = 202, 
        time_utc_init = 43200.0, 
        spinup_time = 172800.0,
       spinup pt mean = 280.0,
        spinup_pt_amplitude = 15.0, 
        dt_spinup = 120.0,
/
```
![](_page_23_Picture_1.jpeg)

### **Description of input files using the example of Berlin test simulation (IV)**

The namelists: d3par (Runtime / data output parameters)

```
&d3par end_time = 129600.0,
         npex = 6, npey = 6,
         restart_time = 600.0,
         termination_time_needed = 600.0, !3600.0,
        create disturbances = .T.,\begin{array}{cccc} \text{skip\_time\_data\_output} & = & 0.0, \end{array}dt_data_output = 600.0,
         dt_data_output_av = 3600.0,
         averaging_interval = 3600.0,
         section xy = 0, 1, 2, 3, 5, 10,
        data output pr = '||u||, 'w"u"', 'w*u*', 'wu', 'u*2',
         data_output = 'u', 'v', 'w',
/
```
![](_page_24_Picture_1.jpeg)

### **Description of input files using the example of Berlin test simulation (V)**

The namelists: urban\_surface\_par (parameters for urban surface model)

![](_page_24_Picture_4.jpeg)

![](_page_25_Picture_1.jpeg)

### **Description of input files using the example of Berlin test simulation (VI)**

The namelists: lsm\_par (parameters for land surface model)

![](_page_25_Picture_4.jpeg)

![](_page_26_Picture_1.jpeg)

### **Description of input files using the example of Berlin test simulation (VII)**

The namelists: radiation\_par (parameters for radiation model)

```
&radiation_par 
         radiation_scheme = 'clear-sky',
         albedo_type = 5,
         dt_radiation = 60.0, 
         read_svf_on_init = .F., !reading of sky view factors
        write svf on init = .T., Writing of sky view factors
         nrefsteps = 2, !number of reflections between
                                      !surfaces
/
```
![](_page_27_Picture_1.jpeg)

### **Description of input files using the example of Berlin test simulation (VIII)**

The namelists: canopy\_par (parameters for plant canopy model)

![](_page_27_Picture_4.jpeg)

![](_page_28_Picture_1.jpeg)

### **Description of input files using the example of Berlin test simulation (IX)**

The namelists: chemistry\_par (parameters for chemistry model)

![](_page_28_Picture_4.jpeg)

![](_page_29_Picture_1.jpeg)

# **Thank you for your attention**

Some final remarks:

- PALM-4U is still under development, so PIDS and INPUT files likely have not reached their final stage yet.
- PIDS and example setups currently available for MOSAIK members in internal section of MOSAIK website. Please contact [kanani@muk.uni-hannover.de](mailto:kanani@muk.uni-hannover.de) to get access.

![](_page_29_Figure_6.jpeg)

 In case of detailed questions about PIDS, please contact [maronga@muk.uni-hannover.de](mailto:maronga@muk.uni-hannover.de)

PALM-4U Crashcourse, 1-2 March 2018, IMUK-LUH, Hannover